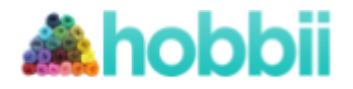

#### **Un modèle de:** Super Cute Design

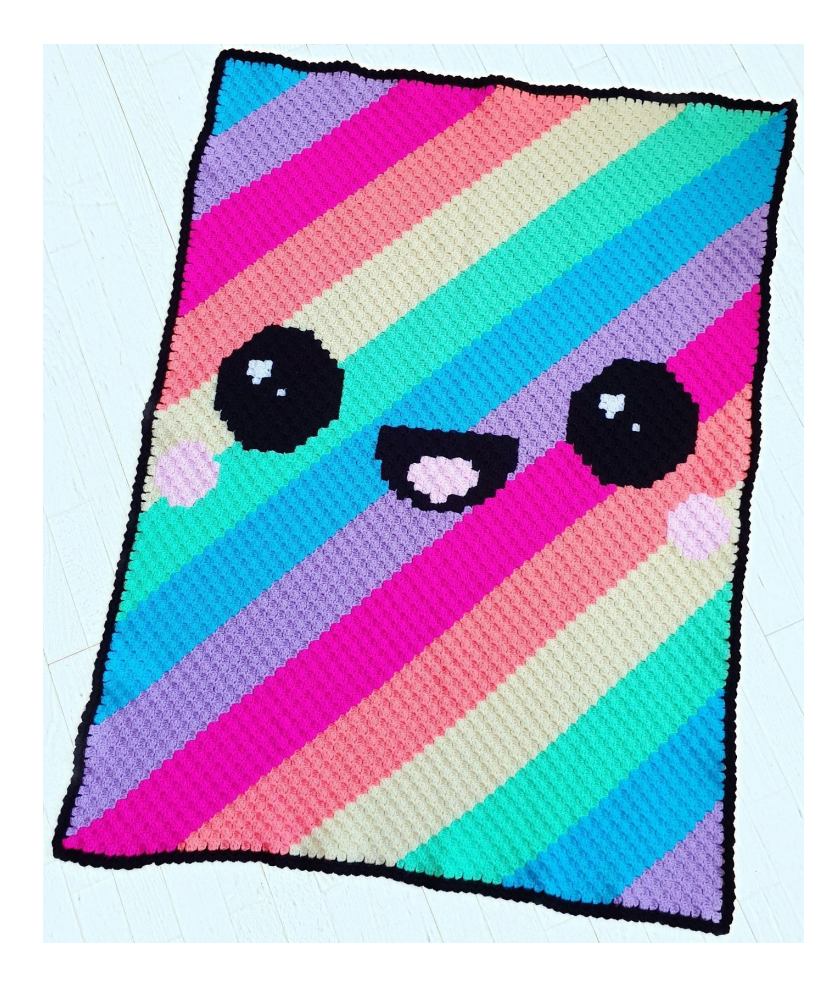

# **Couverture Kawaii Arc-en-ciel**

**No. 1011-192-8249**

**Niveau:** Expérimenté **Crochet:** 4.0 mm **Fil:** Amigo **Mesures:** 150 x 106 cm

Où acheter le fil: **[http://shop.hobbii.fr/](http://shop.hobbii.fr/couverture-rainbow-kawaii) [couverture-rainbow-kawaii](http://shop.hobbii.fr/couverture-rainbow-kawaii)** **Besoins en fil**

White (#1): 1 pelote Black (#12): 2 pelotes Light Pink (#57): 1 pelote Neon pink (#55): 2 pelotes Primrose (#35): 2 pelotes Neon Green (#33): 2 pelotes Light Turquoise (#21): 2 pelotes Neon Coral (#44): 2 pelotes Lavender (#59): 2 pelotes

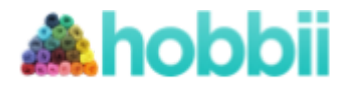

#### **Abréviations dans ce modèle:**

**END =** Endroit **ENV =** Envers **mc =** maille coulée **ms =** maille serrée **db =** demi-bride  $m =$  maille

La couverture se tricote avec la méthode "C2C" "corner to corner". Le modèle est composé d'un diagramme et d'une description de chaque tour, afin de pouvoir garder le contrôle sur combien de pixels vous devez crocheter pour chaque couleur. Les flèches dans le modèle montrent dans quelle direction le rang doit être crocheté. Commencer dans le coin en bas à droite.

Un bon conseil est de rentrer les fils progressivement pendant que vous crochetez, pour éviter de rentrer un million de fils à la fin.

Si vous trouvez que c'est difficile d'avoir beaucoup de pelotes différentes, vous pouvez enrouler du fil autour d'une pince à linge, afin de pouvoir accrocher les couleurs que vous n'utilisez pas sur le côté, pendant que vous crochetez. Cela évitera que les fils ne s'enroulent ensemble.

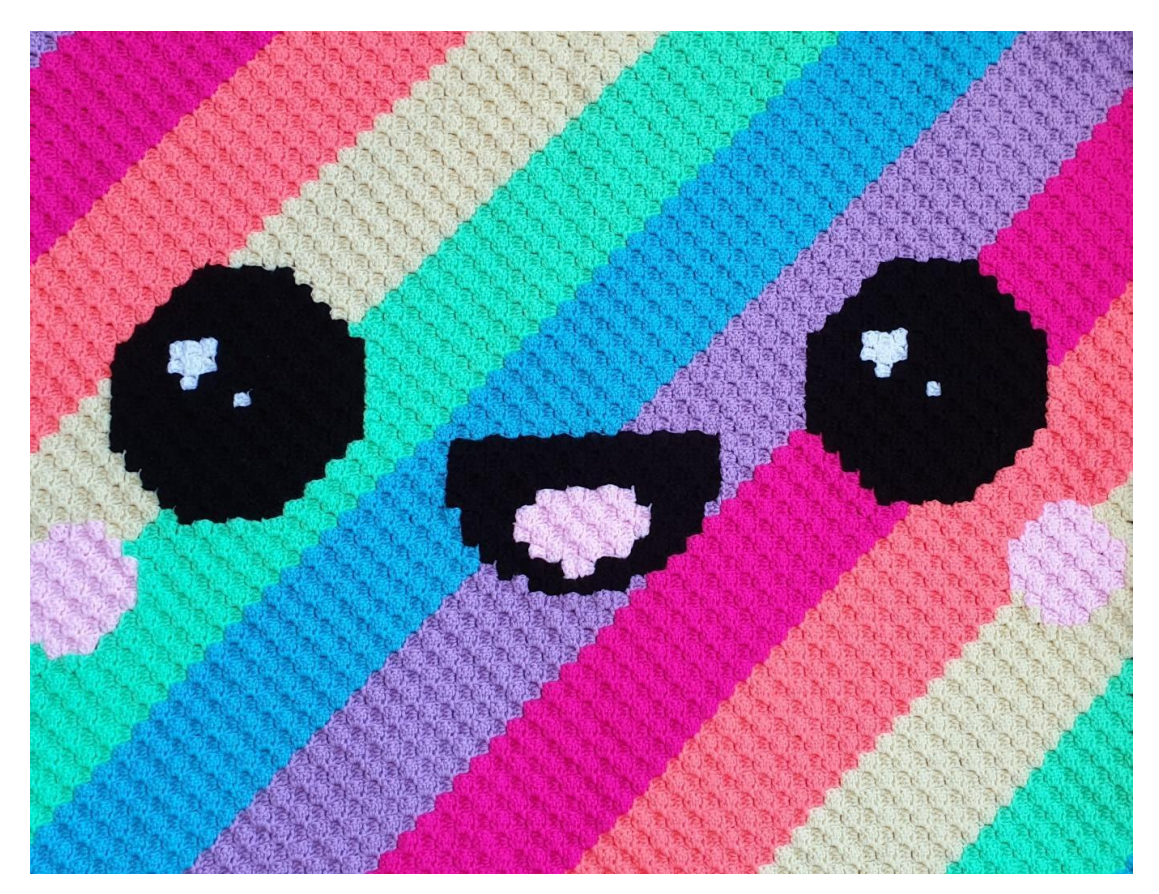

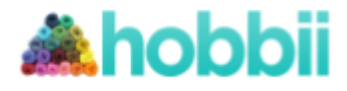

## **Description pour chaque tour**

- **← Tour 1 [END]:** Lavande
- **→ Tour 2 [ENV]:** (Lavande) x 2
- **← Tour 3 [END]:** (Lavande) x 3
- **→ Tour 4 [ENV]:** (Lavande) x 4
- **← Tour 5 [END]:** (Lavande) x 5
- **→ Tour 6 [ENV]:** (Lavande) x 6
- **← Tour 7 [END]:** (Lavande) x 7
- **→ Tour 8 [ENV]:** (Lavande) x 8
- **← Tour 9 [END]:** (Lavande) x 9
- **→ Tour 10 [ENV]:** (Lavande) x 10
- **← Tour 11 [END]:** (Lavande) x 11
- **→ Tour 12 [ENV]:** (Turquoise clair) x 12
- **← Tour 13 [END]:** (Turquoise clair) x 13
- **→ Tour 14 [ENV]:** (Turquoise clair) x 14
- **← Tour 15 [END]:** (Turquoise clair) x 15
- **→ Tour 16 [ENV]:** (Turquoise clair) x 16
- **← Tour 17 [END]:** (Turquoise clair) x 17
- **→ Tour 18 [ENV]:** (Turquoise clair) x 18
- **← Tour 19 [END]:** (Turquoise clair) x 19
- **→ Tour 20 [ENV]:** (Turquoise clair) x 20
- **← Tour 21 [END]:** (Turquoise clair) x 21
- **→ Tour 22 [ENV]:** (Turquoise clair) x 22
- **← Tour 23 [END]:** (Vert fluo) x 23
- **→ Tour 24 [ENV]:** (Vert fluo) x 24
- **← Tour 25 [END]:** (Vert fluo) x 25
- **→ Tour 26 [ENV]:** (Vert fluo) x 26
- **← Tour 27 [END]:** (Vert fluo) x 27
- **→ Tour 28 [ENV]:** (Vert fluo) x 28
- **← Tour 29 [END]:** (Vert fluo) x 29
- **→ Tour 30 [ENV]:** (Vert fluo) x 30
- **← Tour 31 [END]:** (Vert fluo) x 31
- **→ Tour 32 [ENV]:** (Vert fluo) x 32
- **← Tour 33 [END]:** (Vert fluo) x 33
- 
- **→ Tour 34 [ENV]:** (Primevère) x 34
- **← Tour 35 [END]:** (Primevère) x 35
- **→ Tour 36 [ENV]:** (Primevère) x 36
- **← Tour 37 [END]:** (Primevère) x 37
- **→ Tour 38 [ENV]:** (Primevère) x 38
- **← Tour 39 [END]:** Primevère, (Rose) x 3, (Primevère) x 35
- **→ Tour 40 [ENV]:** (Primevère) x 35, (Rose) x 4, Primevère
- **← Tour 41 [END]:** Primevère, (Rose) x 5, (Primevère) x 35
- **→ Tour 42 [ENV]:** (Primevère) x 36, (Rose) x 4, (Primevère) x 2
- **← Tour 43 [END]:** (Primevère) x 2, (Rose) x 5, (Primevère) x 36
- **→ Tour 44 [ENV]:** (Primevère) x 37, (Rose) x 4, (Primevère) x 3

Design de Jennifer Santos - Hobbii.fr - Copyright © 2019 – Tous droits réservés. Page 3

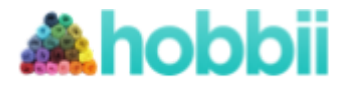

- **← Tour 45 [END]:** (Corail) x 3, (Rose) x 5, (Corail) x 37
- **→ Tour 46 [ENV]:** (Corail) x 38, (Rose) x 4, (Corail) x 4
- **← Tour 47 [END]:** (Corail) x 5, (Rose) x 3, (Corail) x 39
- **→ Tour 48 [ENV]:** (Corail) x 48
- **← Tour 49 [END]:** (Corail) x 49
- **→ Tour 50 [ENV]:** (Corail) x 50
- **← Tour 51 [END]:** (Corail) x 51
- **→ Tour 52 [ENV]:** (Corail) x 52
- **← Tour 53 [END]:** (Corail) x 6, (Noir) x 5, (Corail) x 42
- **→ Tour 54 [ENV]:** (Corail) x 42, (Noir) x 6, (Corail) x 6
- **← Tour 55 [END]:** (Corail) x 6, (Noir) x 7, (Corail) x 42
- **→ Tour 56 [ENV]:** (Rose fluo) x 42, (Noir) x 8, (Rose fluo) x 6
- **← Tour 57 [END]:** (Rose fluo) x 6, (Noir) x 9, (Rose fluo) x 42
- **→ Tour 58 [ENV]:** (Rose fluo) x 42, (Noir) x 10, (Rose fluo) x 6
- **← Tour 59 [END]:** (Rose fluo) x 7, (Noir) x 9, (Rose fluo) x 43
- **→ Tour 60 [ENV]:** (Rose fluo) x 43, (Noir) x 10, (Rose fluo) x 7
- **← Tour 61 [END]:** (Rose fluo) x 8, (Noir) x 4, Blanc, (Noir) x 4, (Rose fluo) x 44
- **→ Tour 62 [ENV]:** (Rose fluo) x 44, (Noir) x 10, (Rose fluo) x 8
- **← Tour 63 [END]:** (Rose fluo) x 9, (Noir) x 9, (Rose fluo) x 45
- **→ Tour 64 [ENV]:** (Rose fluo) x 45, (Noir) x 10, (Rose fluo) x 9
- **← Tour 65 [END]:** (Rose fluo) x 10, (Noir) x 4, (Blanc) x 2, (Noir) x 3, (Rose fluo) x 46

ANGLE, commencer les diminutions pour créer un angle

- **→ Tour 66 [ENV]:** (Rose fluo) x 46, (Noir) x 4, (Blanc) x 2, (Noir) x 4, (Rose fluo) x 10
- **← Tour 67 [END]:** (Lavande) x 11, (Noir) x 4, (Blanc) x 2, (Noir) x 3, (Lavande) x 6, (Noir) x
- 3, (Lavande) x 37
- **→ Tour 68 [ENV]:** (Lavande) x 35, (Noir) x 6, (Lavande) x 5, (Noir) x 3, Blanc, (Noir) x 4, (Lavande) x 12
- **← Tour 69 [END]:** (Lavande) x 13, (Noir) x 7, (Lavande) x 5, (Noir) x 7, (Lavande) x 34
- **→ Tour 70 [ENV]:** (Lavande) x 33, (Noir) x 2, (Rose) x 2, (Noir) x 4, (Lavande) x 5, (Noir) x 6, (Lavande) x 14
- **← Tour 71 [END]:** (Lavande) x 15, (Noir) x 5, (Lavande) x 5, (Noir) x 4, (Rose) x 4, Noir, (Lavande) x 32
- **→ Tour 72 [ENV]:** (Lavande) x 31, Noir, (Rose) x 4, (Noir) x 4, (Lavande) x 26
- **← Tour 73 [END]:** (Lavande) x 27, (Noir) x 3, (Rose) x 4, (Noir) x 2, (Lavande) x 30
- **→ Tour 74 [ENV]:** (Lavande) x 30, Noir, (Rose) x 4, (Noir) x 3, (Lavande) x 28
- **← Tour 75 [END]:** (Lavande) x 29, (Noir) x 3, (Rose) x 4, Noir, (Lavande) x 29
- **→ Tour 76 [ENV]:** (Lavande) x 28, (Noir) x 2, (Rose) x 3, (Noir) x 3, (Lavande) x 30
- **← Tour 77 [END]:** (Lavande) x 31, (Noir) x 3, (Rose) x 3, Noir, (Lavande) x 28
- **→ Tour 78 [ENV]:** (Turquoise clair) x 27, (Noir) x 2, (Rose) x 2, (Noir) x 3, (Turquoise clair) x 32
- **← Tour 79 [END]:** (Turquoise clair) x 33, (Noir) x 6, (Turquoise clair) x 27
- **→ Tour 80 [ENV]:** (Turquoise clair) x 26, (Noir) x 6, (Turquoise clair) x 34
- **← Tour 81 [END]:** (Turquoise clair) x 35, (Noir) x 5, (Turquoise clair) x 26
- **→ Tour 82 [ENV]:** (Turquoise clair) x 26, (Noir) x 4, (Turquoise clair) x 36
- **← Tour 83 [END]:** (Turquoise clair) x 37, (Noir) x 4, (Turquoise clair) x 25

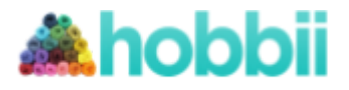

- **→ Tour 84 [ENV]:** (Turquoise clair) x 25, (Noir) x 3, (Turquoise clair) x 38
- **← Tour 85 [END]:** (Turquoise clair) x 39, (Noir) x 2, (Turquoise clair) x 25
- **→ Tour 86 [ENV]:** (Turquoise clair) x 25, Noir, (Turquoise clair) x 40
- **← Tour 87 [END]:** (Turquoise clair) x 66
- **→ Tour 88 [ENV]:** (Turquoise clair) x 66
- ANGLE, commencer les diminutions pour créer un angle
- **← Tour 89 [END]:** (Vert fluo) x 65
- **→ Tour 90 [ENV]:** (Vert fluo) x 64
- **← Tour 91 [END]:** (Vert fluo) x 63
- **→ Tour 92 [ENV]:** (Vert fluo) x 62
- **← Tour 93 [END]:** (Vert fluo) x 41, (Noir) x 5, (Vert fluo) x 15
- → **Tour 94 [ENV]:** (Vert fluo) x 14, (Noir) x 6, (Vert fluo) x 40
- **← Tour 95 [END]:** (Vert fluo) x 39, (Noir) x 7, (Vert fluo) x 13
- **→ Tour 96 [ENV]:** (Vert fluo) x 5, (Rose) x 3, (Vert fluo) x 4, (Noir) x 8, (Vert fluo) x 38
- **← Tour 97 [END]:** (Vert fluo) x 37, (Noir) x 9, (Vert fluo) x 3, (Rose) x 4, (Vert fluo) x 4
- **→ Tour 98 [ENV]:** (Vert fluo) x 3, (Rose) x 5, (Vert fluo) x 2, (Noir) x 10, (Vert fluo) x 36
- **← Tour 99 [END]:** (v) x 36, (Noir) x 9, (Vert fluo) x 3, (Rose) x 4, (Vert fluo) x 3
- **→ Tour 100 [ENV]:** (Primevère) x 2, (Rose) x 5, (Primevère) x 2, (Noir) x 10, (Primevère) x 35
- **← Tour 101 [END]:** (Primevère) x 35, (Noir) x 4, Blanc, (Noir) x 4, (Primevère) x 3, (Rose) x
- 4, (Primevère) x 2
- **→ Tour 102 [ENV]:** Primevère, (Rose) x 5, (Primevère) x 2, (Noir) x 10, (Primevère) x 34
- **← Tour 103 [END]:** (Primevère) x 34, (Noir) x 9, (Primevère) x 3, (Rose) x 4, Primevère
- **→ Tour 104 [ENV]:** Primevère, (Rose) x 3, (Primevère) x 3, (Noir) x 10, (Primevère) x 33
- **← Tour 105 [END]:** (Primevère) x 33, (Noir) x 4, (Blanc) x 2, (Noir) x 3, (Primevère) x 7
- **→ Tour 106 [ENV]:** (Primevère) x 6, (Noir) x 4, (Blanc) x 2, (Noir) x 4, (Primevère) x 32
- **← Tour 107 [END]:** (Primevère) x 32, (Noir) x 4, (Blanc) x 2, (Noir) x 3, (Primevère) x 6
- **→ Tour 108 [ENV]:** (Primevère) x 6, (Noir) x 3, Blanc, (Noir) x 4, (Primevère) x 32
- **← Tour 109 [END]:** (Primevère) x 32, (Noir) x 7, (Primevère) x 6
- **→ Tour 110 [ENV]:** (Primevère) x 6, (Noir) x 6, (Primevère) x 32
- **← Tour 111 [END]:** (Corail) x 32, (Noir) x 5, (Corail) x 6
- **→ Tour 112 [ENV]:** (Corail) x 42
- **← Tour 113 [END]:** (Corail) x 41
- **→ Tour 114 [ENV]:** (Corail) x 40
- **← Tour 115 [END]:** (Corail) x 39
- **→ Tour 116 [ENV]:** (Corail) x 38
- **← Tour 117 [END]:** (Corail) x 37
- **→ Tour 118 [ENV]:** (Corail) x 36
- **← Tour 119 [END]:** (Corail) x 35
- **→ Tour 120 [ENV]:** (Corail) x 34
- **← Tour 121 [END]:** (Corail) x 33
- **→ Tour 122 [ENV]:** (Rose fluo) x 32
- **← Tour 123 [END]:** (Rose fluo) x 31
- **→ Tour 124 [ENV]:** (Rose fluo) x 30
- **← Tour 125 [END]:** (Rose fluo) x 29
- **→ Tour 126 [ENV]:** (Rose fluo) x 28

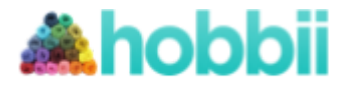

- **← Tour 127 [END]:** (Rose fluo) x 27
- **→ Tour 128 [ENV]:** (Rose fluo) x 26
- **← Tour 129 [END]:** (Rose fluo) x 25
- **→ Tour 130 [ENV]:** (Rose fluo) x 24
- **← Tour 131 [END]:** (Rose fluo) x 23 **→ Tour 132 [ENV]:** (Rose fluo) x 22
- **← Tour 133 [END]:** (Lavande) x 21
- **→ Tour 134 [ENV]:** (Lavande) x 20
- **← Tour 135 [END]:** (Lavande) x 19
- **→ Tour 136 [ENV]:** (Lavande) x 18
- **← Tour 137 [END]:** (Lavande) x 17
- **→ Tour 138 [ENV]:** (Lavande) x 16
- **← Tour 139 [END]:** (Lavande) x 15
- **→ Tour 140 [ENV]:** (Lavande) x 14
- **← Tour 141 [END]:** (Lavande) x 13
- **→ Tour 142 [ENV]:** (Lavande) x 12
- **← Tour 143 [END]:** (Lavande) x 11
- **→ Tour 144 [ENV]:** (Turquoise clair) x 10
- **← Tour 145 [END]:** (Turquoise clair) x 9
- **→ Tour 146 [ENV]:** (Turquoise clair) x 8
- **← Tour 147 [END]:** (Turquoise clair) x 7
- **→ Tour 148 [ENV]:** (Turquoise clair) x 6
- **← Tour 149 [END]:** (Turquoise clair) x 5
- **→ Tour 150 [ENV]:** (Turquoise clair) x 4
- **← Tour 151 [END]:** (Turquoise clair) x 3
- **→ Tour 152 [ENV]:** (Turquoise clair) x 2
- **← Tour 153 [END]:** Turquoise clair

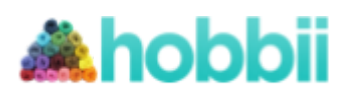

## **Diagramme**

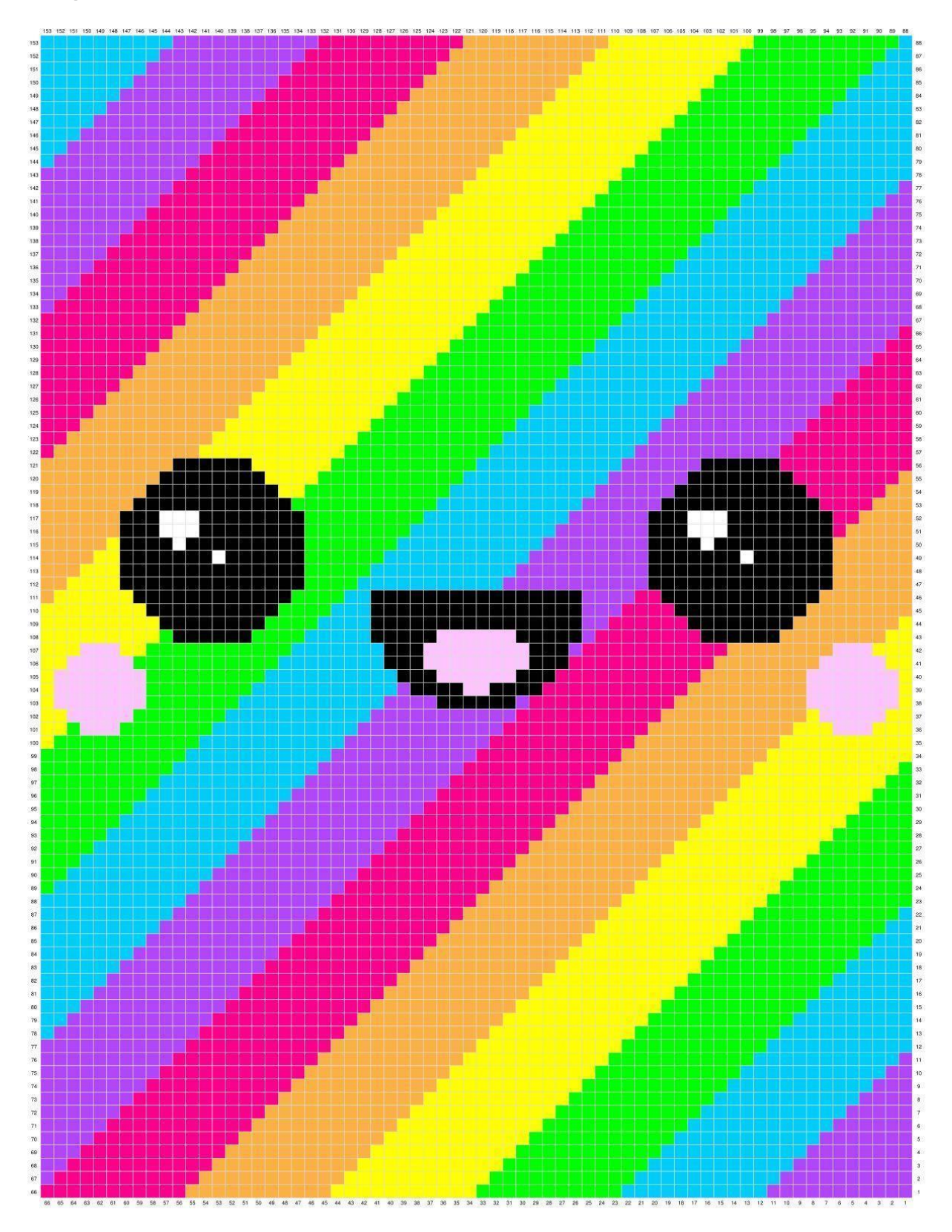

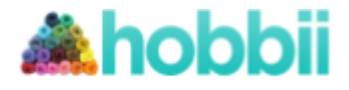

## **Corner to corner**

**Tour 1**

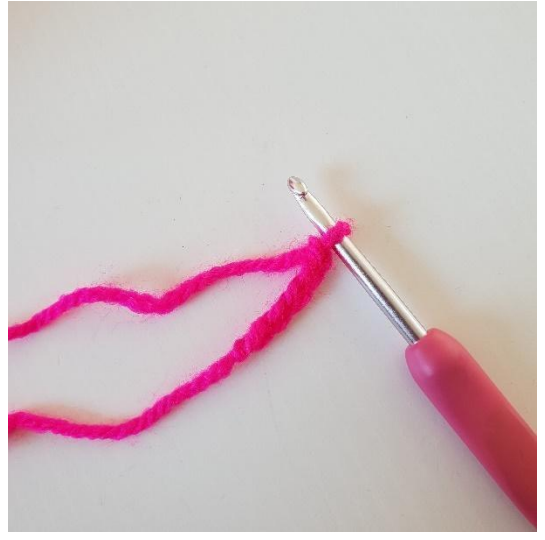

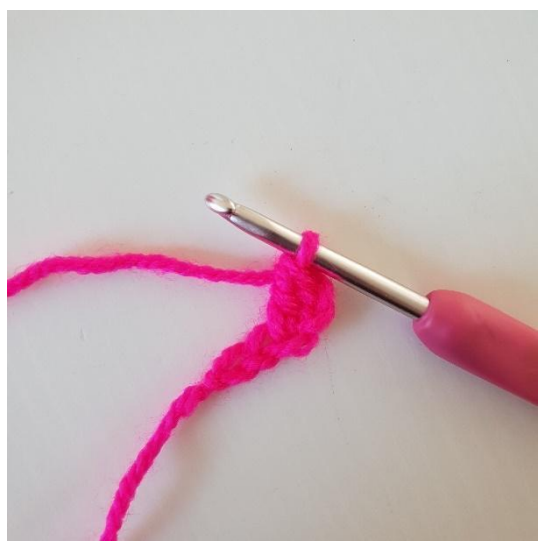

1. Commencer par faire 5 ml 2. Dans la 3ème ml, crocheter 1 b

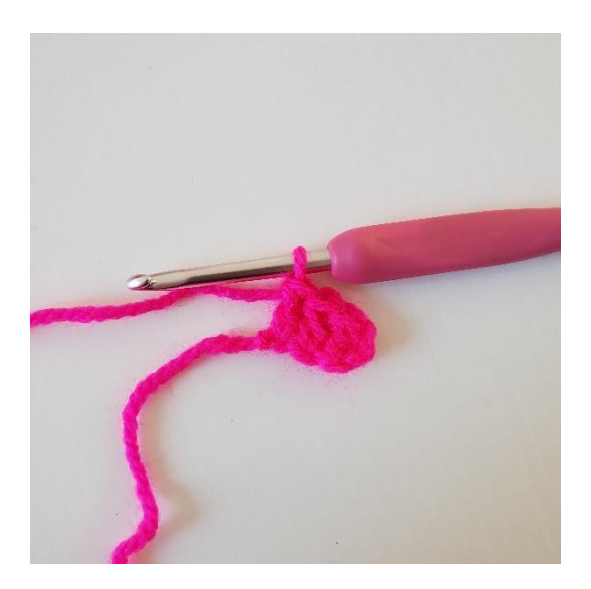

3. Crocheter des b dans les 2 ml suivantes. Vous avez crocheté votre 1er pixel.

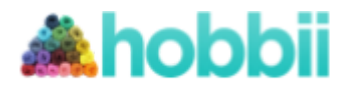

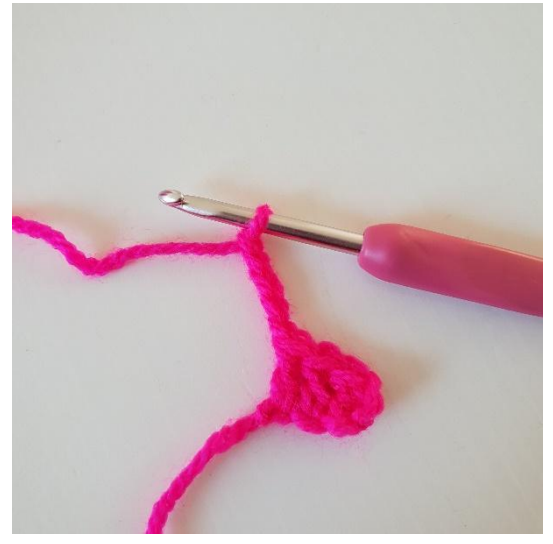

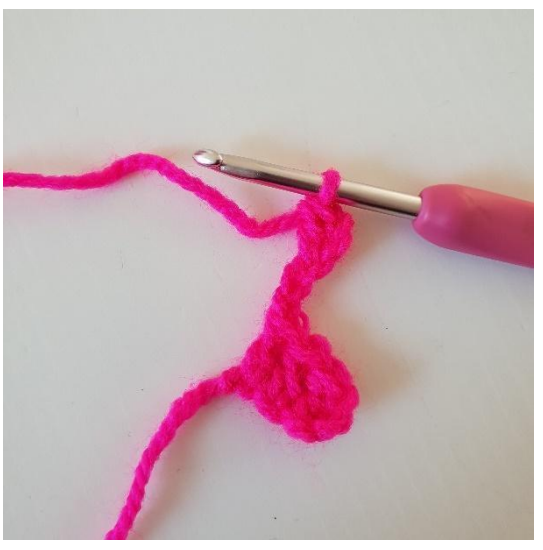

1. Faire 5 ml 2. Crocheter 1 b dans la 3ème ml depuis le crochet.

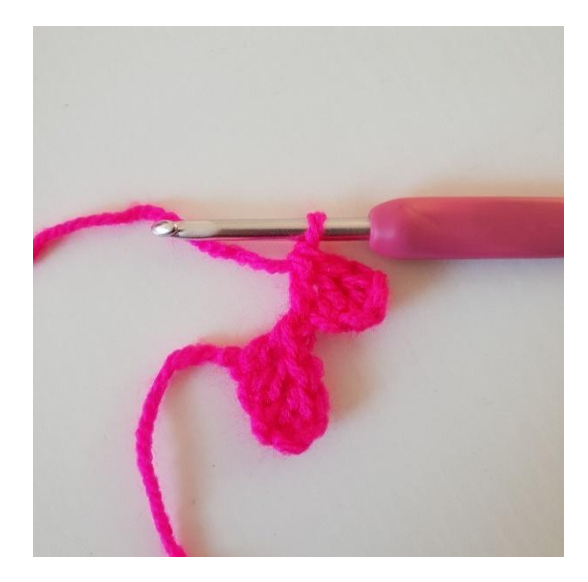

3. Crocheter des b dans les 2 ml suivantes. 4. Le pixel doit à présent se crocheter

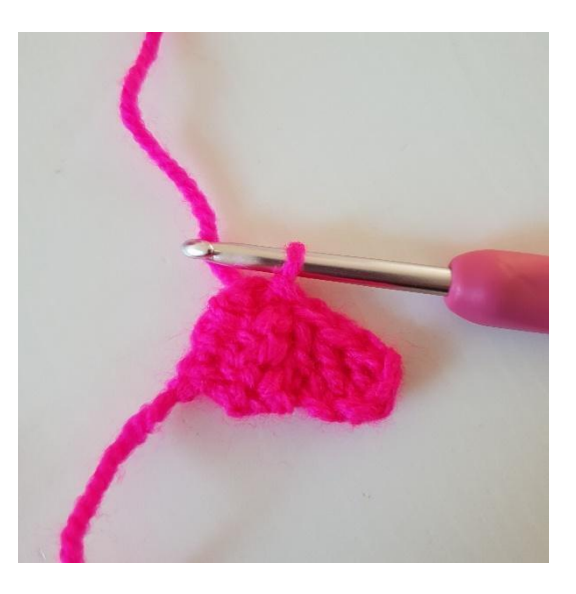

Vous avez un nouveau pixel. **All inclusives** avec le 1er pixel. Pour ceci, il faut retourner le pixel et crocheter 1 mc sur le côté gauche du 1er pixel. La photo montre les 2 pixels assemblés.

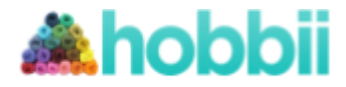

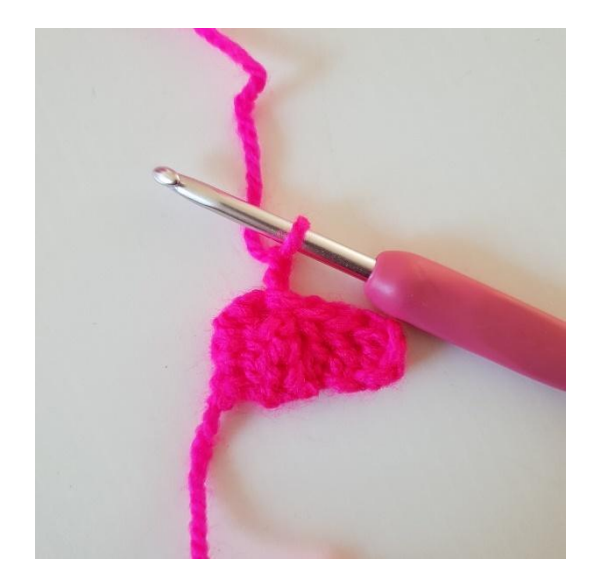

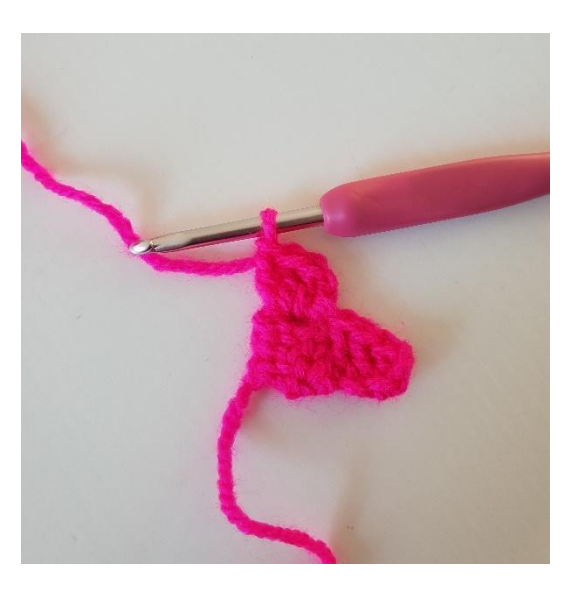

5. Faire 2 ml (remplacent la 1ère b) 6. Crocheter 3 b dans l'arceau dans lequel vous venez de crocheter 1 mc. Vous avez 2 pixels sur le rang 2.

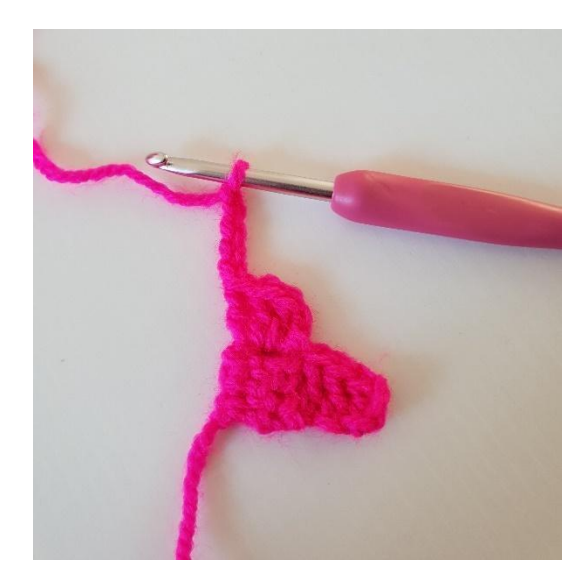

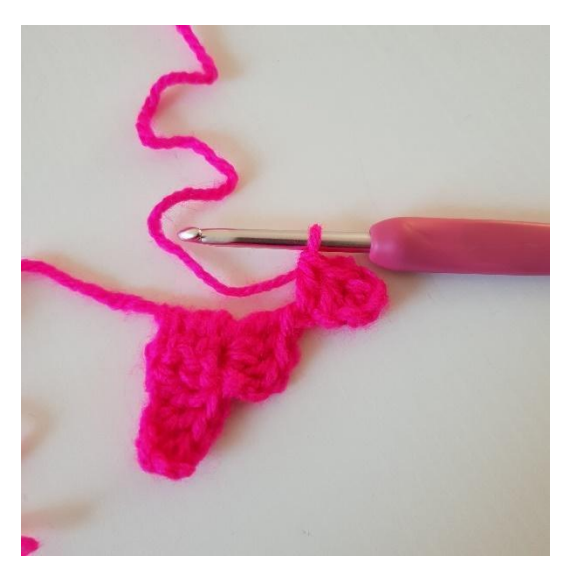

1. Faire 5 ml 2. Crocheter 1 b dans la 3ème ml depuis le crochet puis 1 b dans les 2 dernières ml.

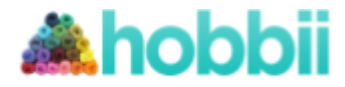

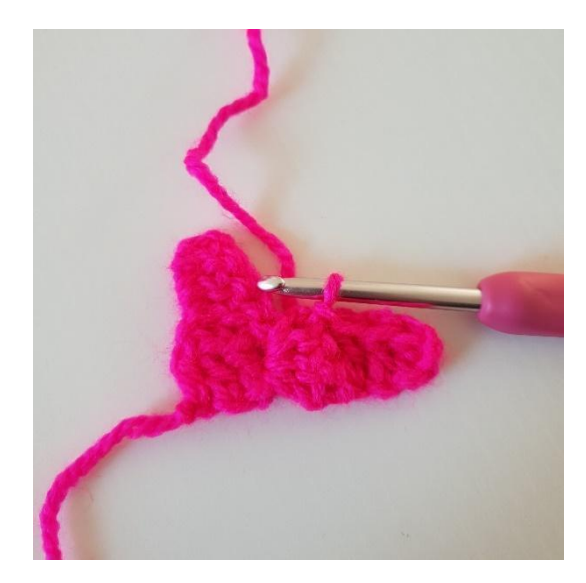

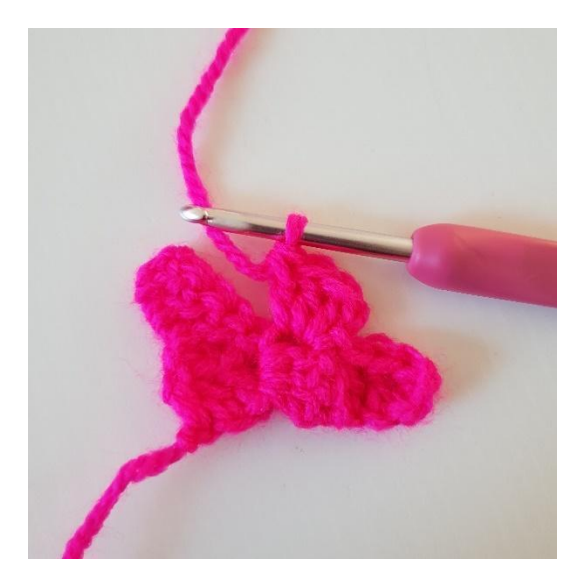

3. Crocheter 1 mc dans le pixel en-dessous. 4. Faire 2 ml et crocheter 3 b dans l'arceau

dans lequel vous venez de faire 1 mc.

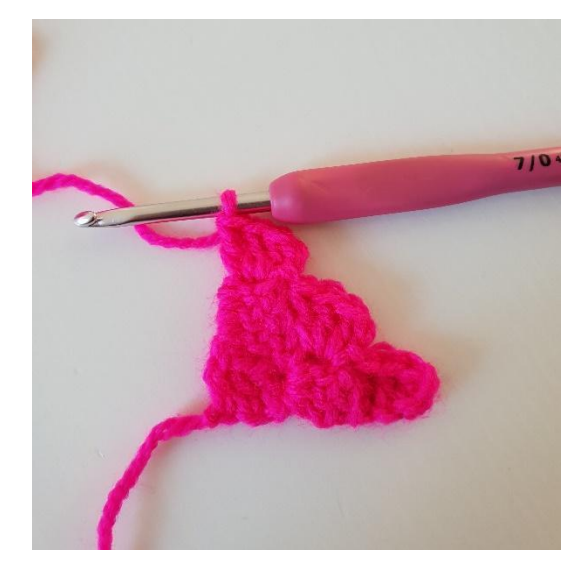

5. Crocheter 1 mc dans le pixel d'à côté. Faire 2 ml. Crocheter 3 b dans l'arceau dans lequel vous venez de faire 1 mc. Vous avez à présent 3 pixels et le 3ème rang est terminé.

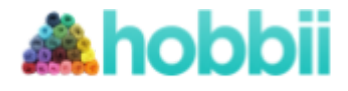

#### **Diminutions aux angles**

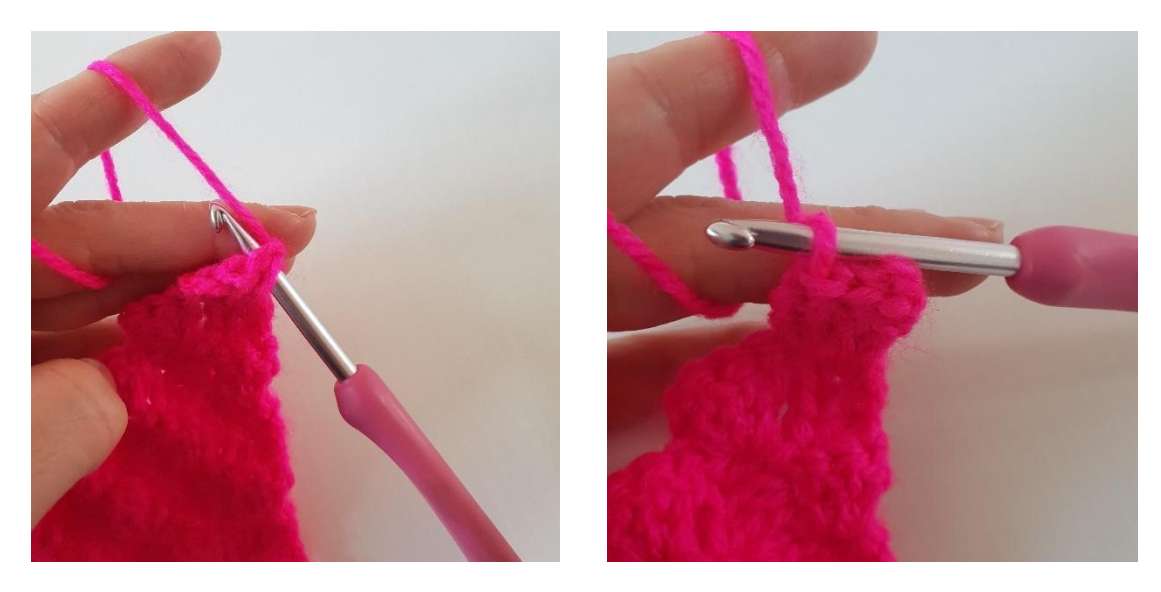

1. Au lieu de faire 5 ml à la fin d'un rang, crocheter 3 mc sur le côté du dernier pixel.

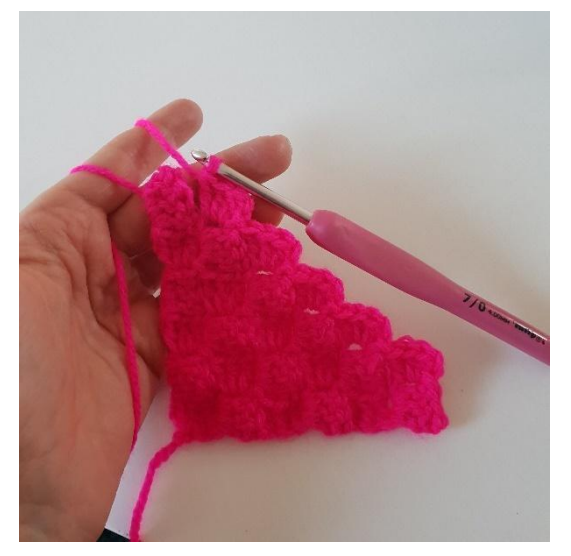

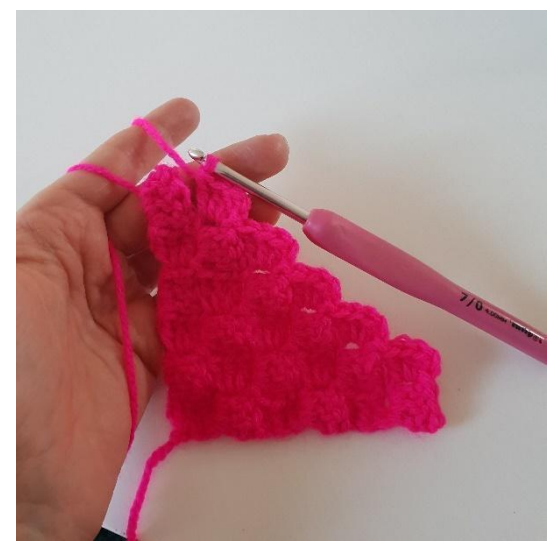

2. Continuer de crocheter les pixels 3. Vous pouvez voir ici, comment faire comme avant, tout le rang. des diminutions lorsqu'il faut diminuer à la fin d'un rang, en crochetant 2 pixels ensemble avec 1 mc.

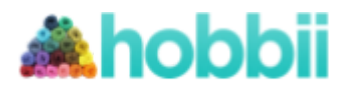

## **Bordure**

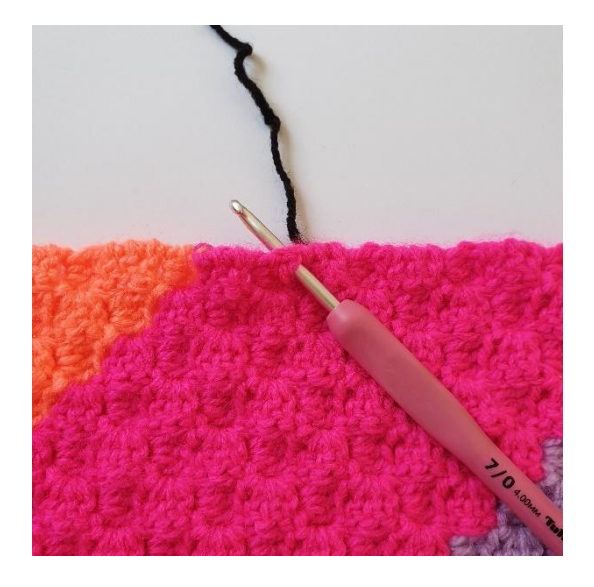

1. Vous pouvez commencer où vous 2. Faire 3 ml. souhaitez sur la couverture.

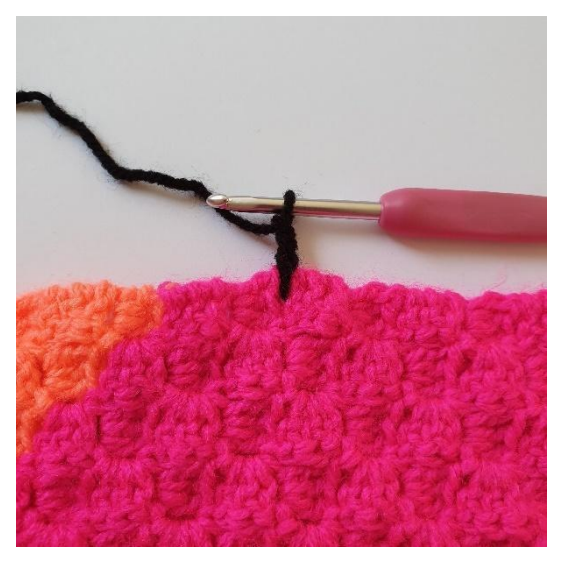

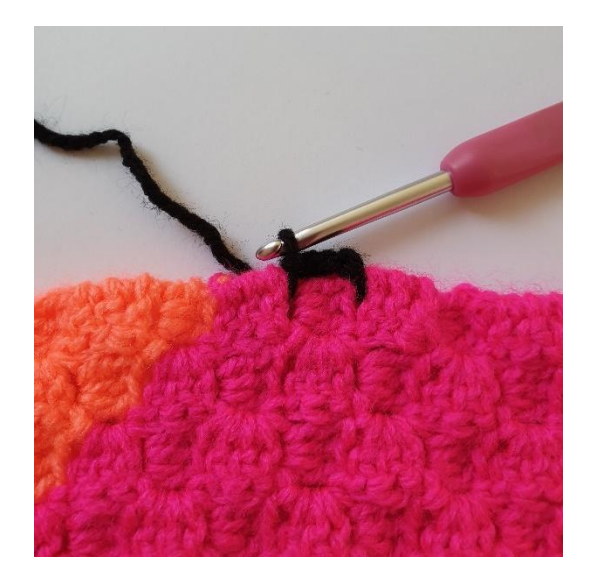

3. Crocheter 1 mc entre les 2 pixels 4. Faire 3 ml. suivants.

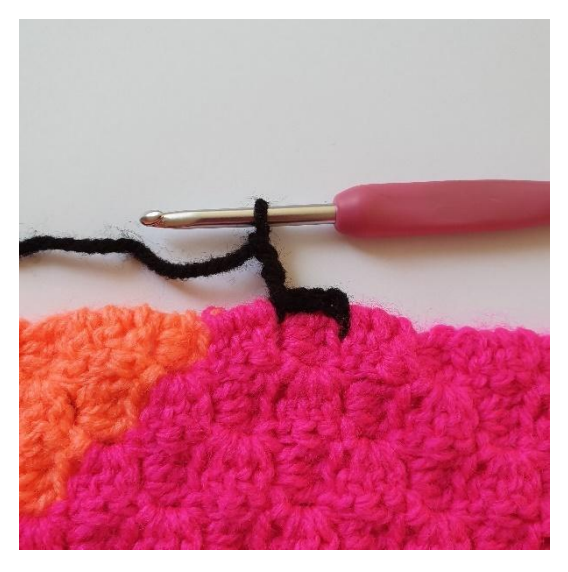

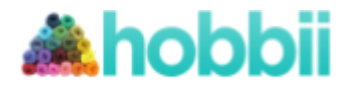

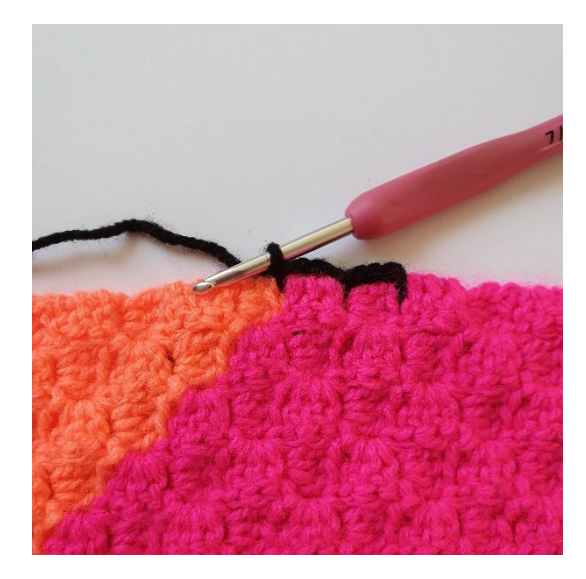

suivants. l'angle de l'angle de l'angle de l'angle de l'angle de l'angle de l'angle de l'angle de l'angle de l

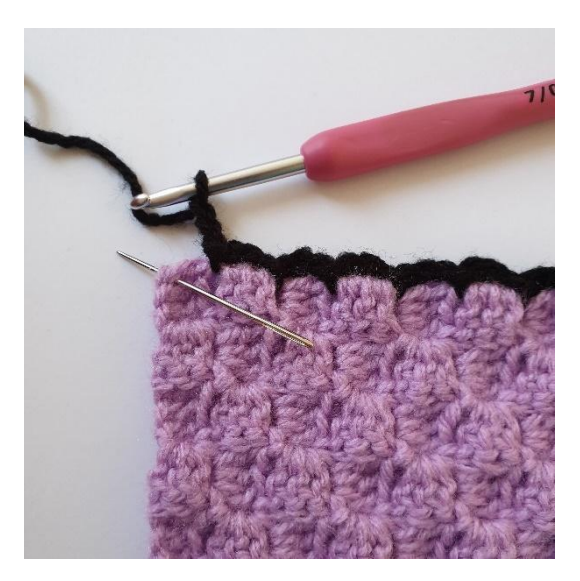

5. Crocheter 1 mc entre les 2 pixels 6. Arrivé à l'angle, crocheter 1 mc dans

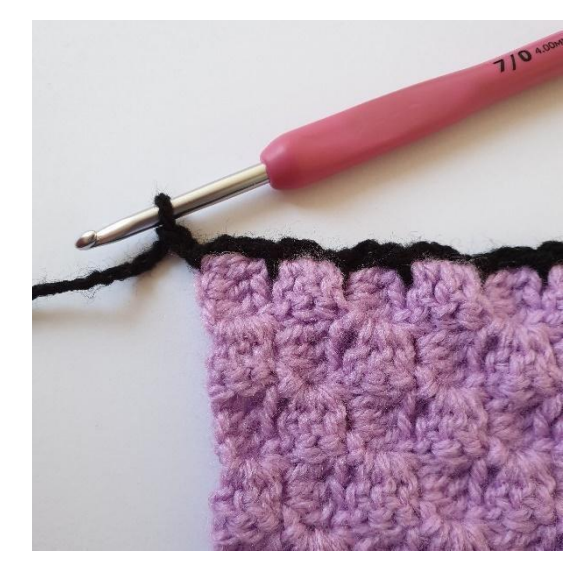

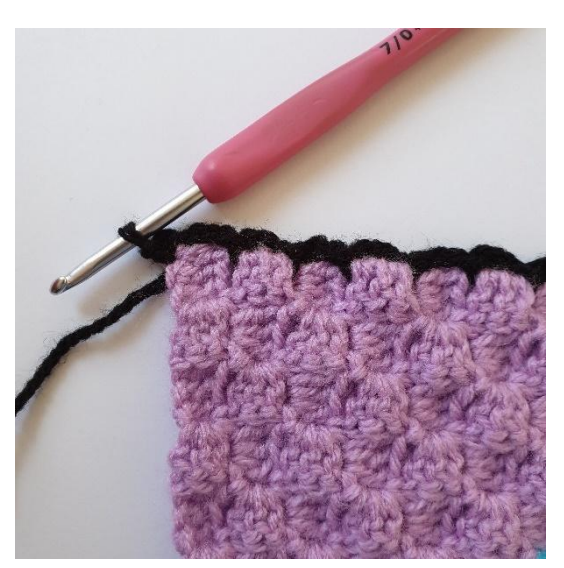

7. Faire 2 ml. **8. Crocheter à nouveau 1 mc dans l'angle.** 

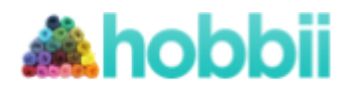

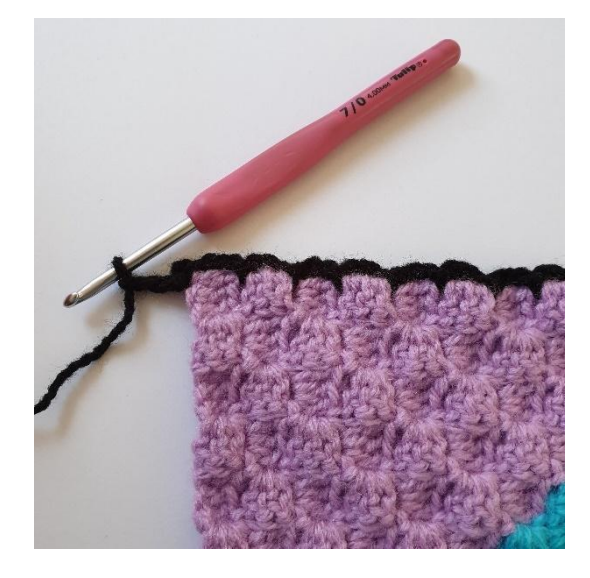

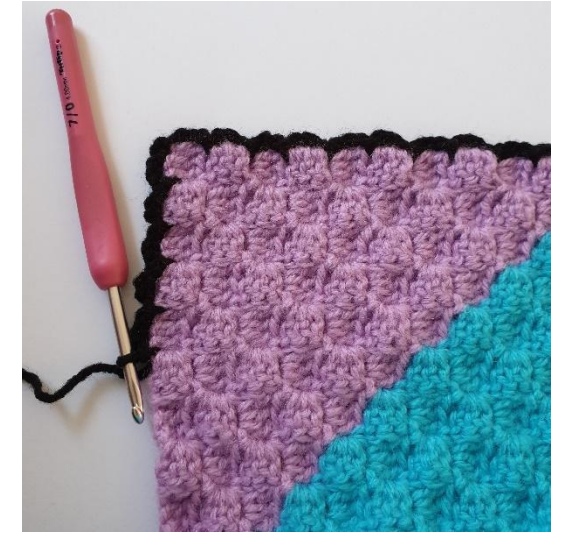

9. Faire 3 ml. 10. Continuer de crocheter selon le motif précédent, autour de la couverture.

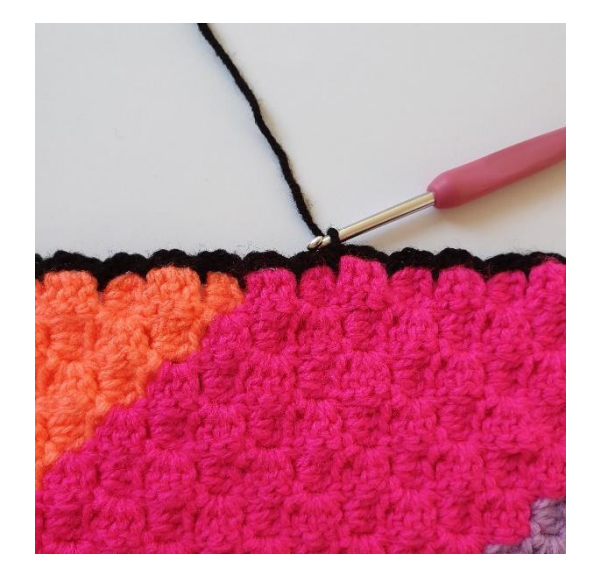

11. Finir le tour avec 1 mc au début du tour.

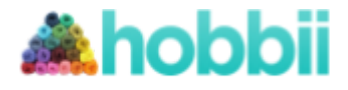

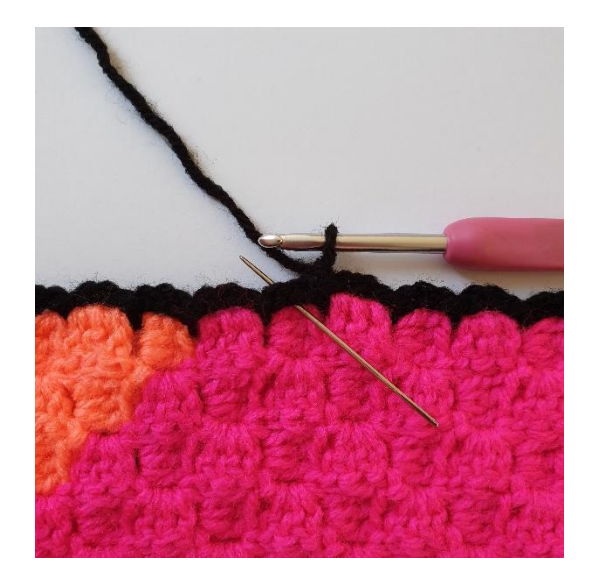

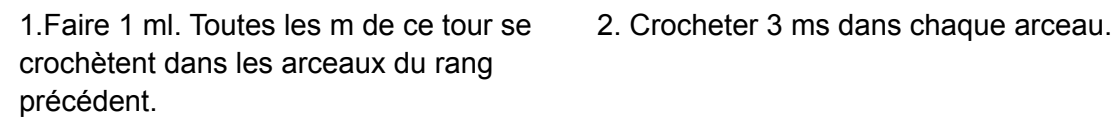

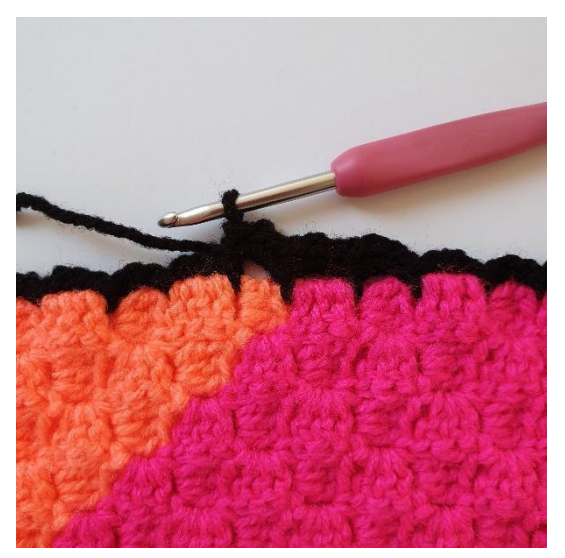

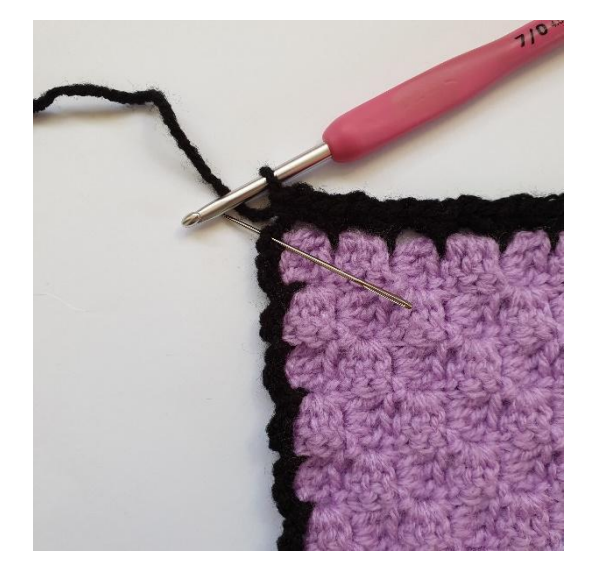

jusqu'à l'angle. **3 ms.** 

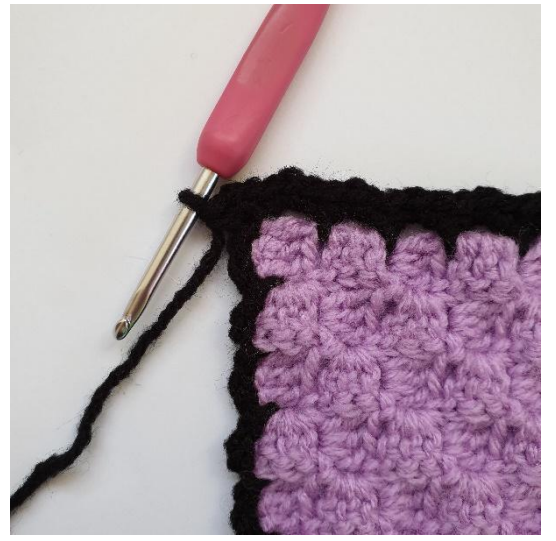

3. Répéter 3 ms dans chaque arceau 4. Dans l'arceau avec 2 mc, crocheter

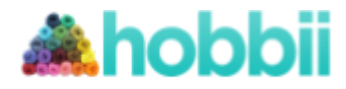

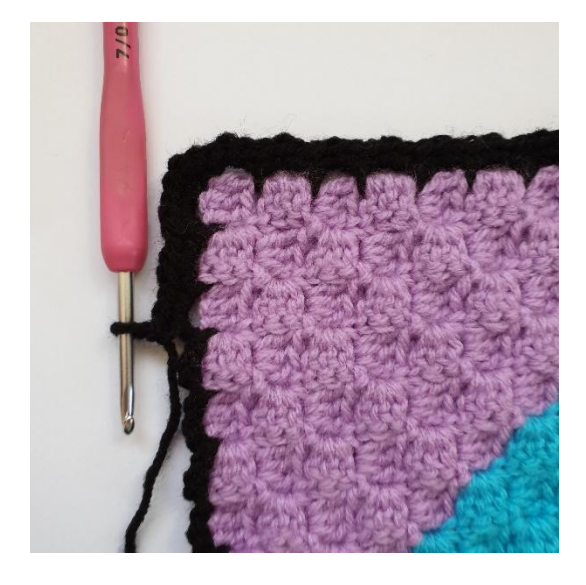

5. Continuer avec 3 ms dans tous les 6. Finir le tour avec 1 mc. arceaux tout le tour.

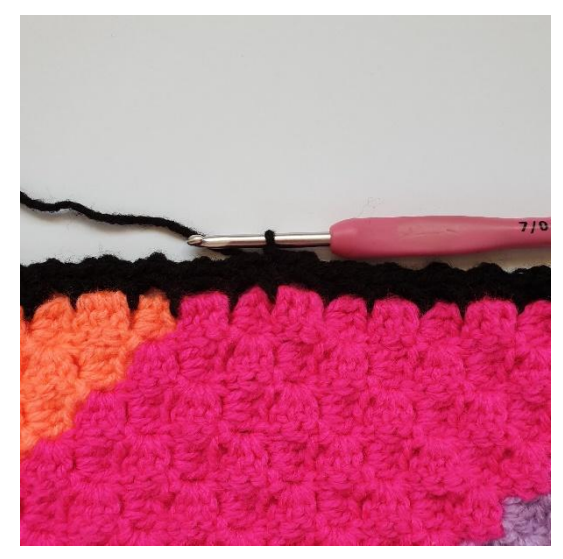

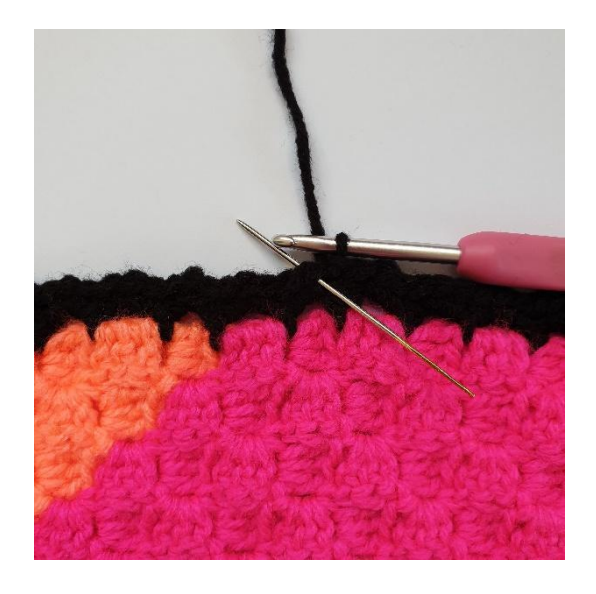

ms suivante. C'est-à-dire 3 db dans la du tour précédent. même m.

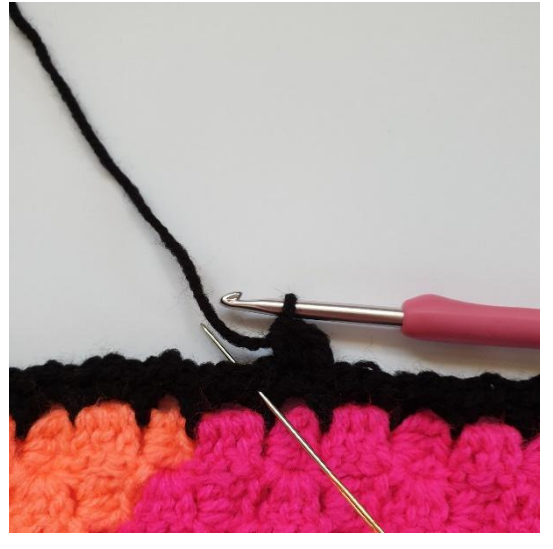

1. A présent, crocheter 3 db dans la 2. Sauter 1 m et crocheter 1 mc dans l'espace

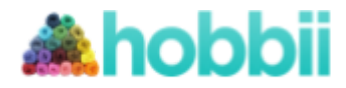

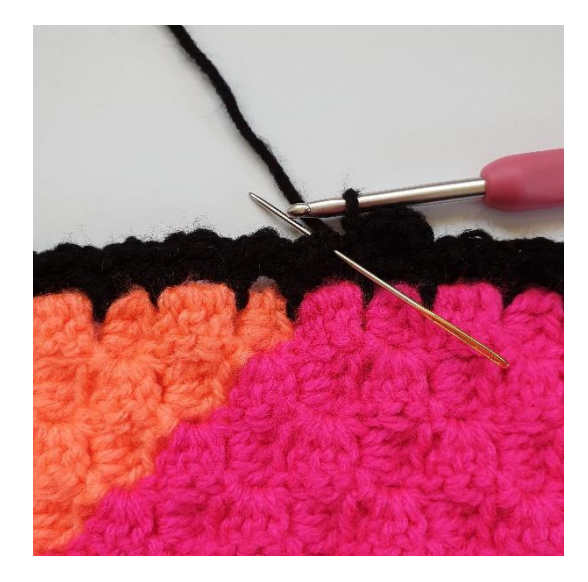

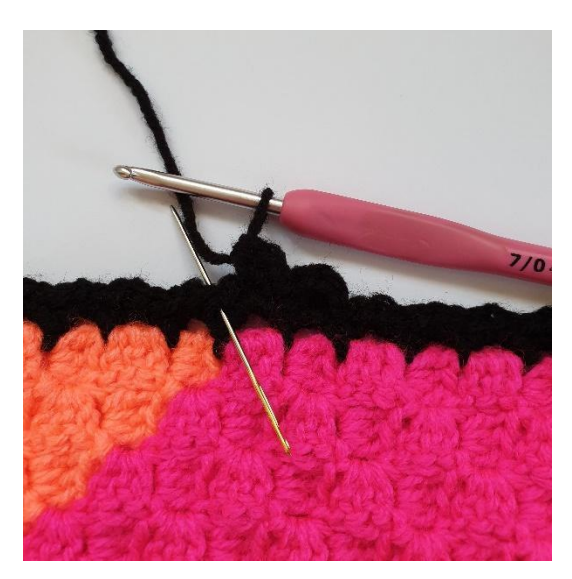

3. Crocheter 3 db dans la m suivante. 4. Sauter 1 m et crocheter 1 mc dans l'espace du tour précédent.

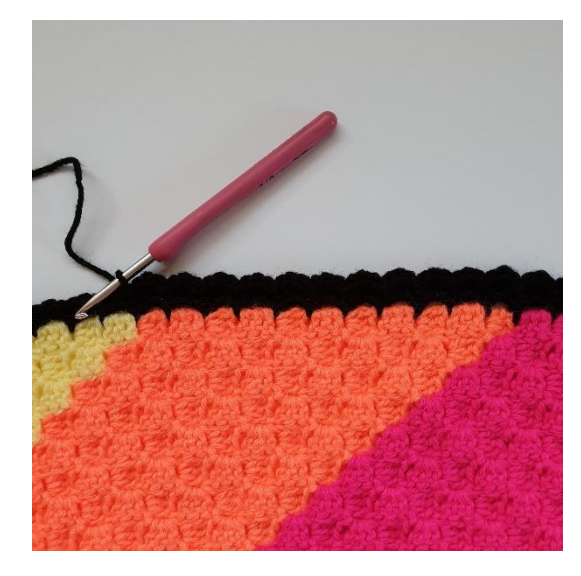

5. Continuer de crocheter 3 db dans la 6. Arrivé à l'angle, crocheter de la même dans l'espace. C'est-à-dire \*3 db dans la 1 mc\*. même m, sauter 1 m, 1 mc\*

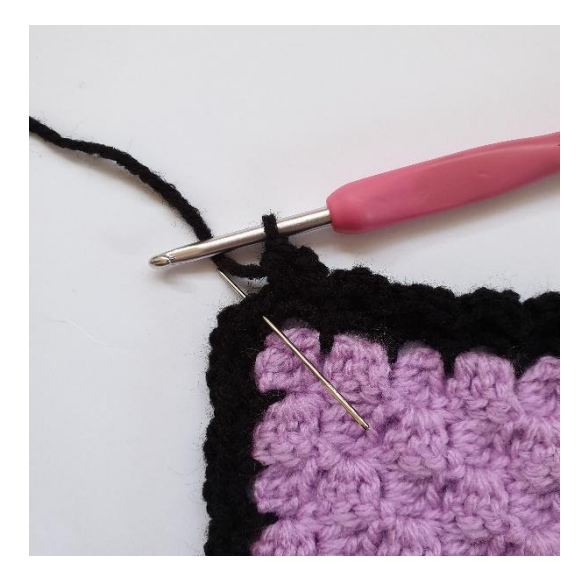

m du tour précédent et crocheter 1 mc manière. \*3 db dans la même m, sauter 1 m,

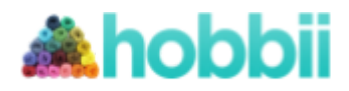

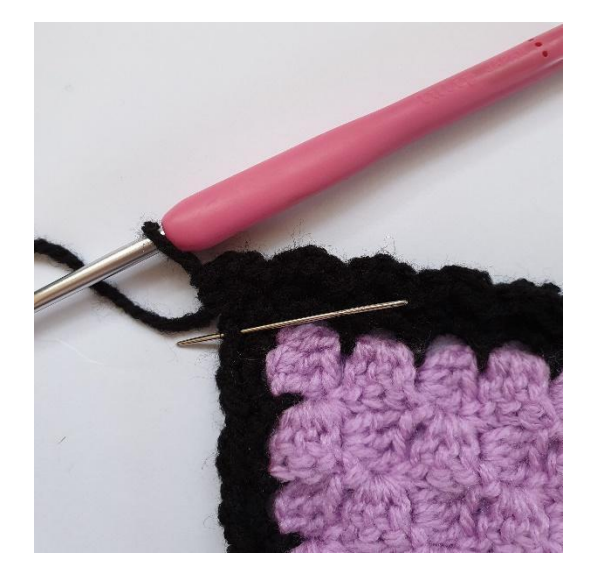

7. Continuer de crocheter autour de l'angle 8. Continuer de crocheter tout le tour. \*3 db dans la même m, sauter 1 m, 1 mc\*

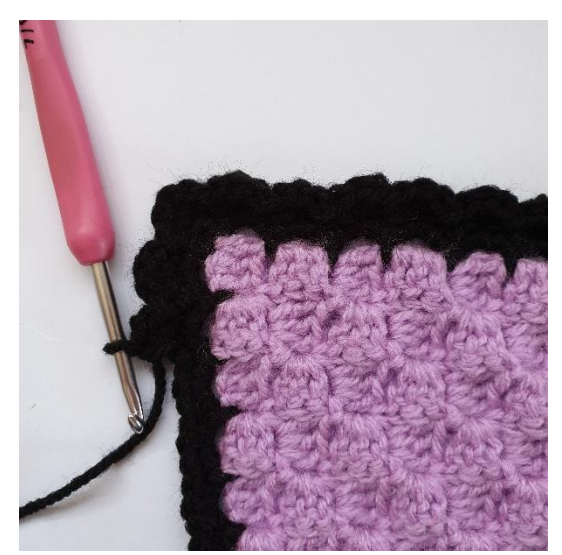

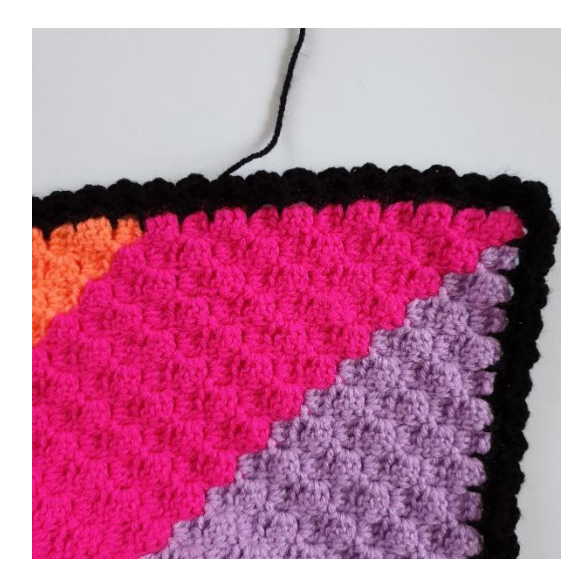

9. Finir avec 1 mc.